# TIMELINK.

# **Re-creating and Approving Time Records**

When to use: When the employee Missed Punching In but Punched Out

Web Address

Note: Records that Missed Punching In cannot be fixed in the Approved Timecard TR.

https://timelink.utoronto.ca/timelink/login

They must be done in Manage Timecards.

## Login to the TimeLink Home Page

#### From the TimeLink Main Menu, select Time and Labor:

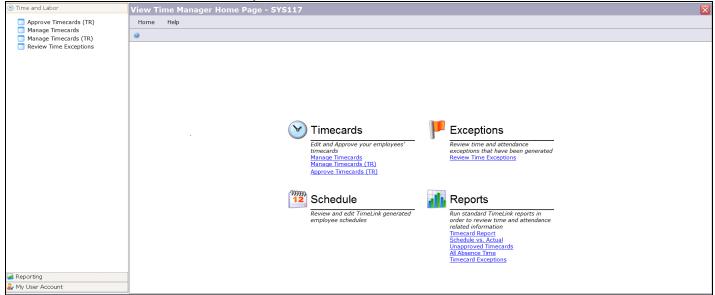

### Click on Manage Timecards -TA135

| Approve Timecards (TR) | File Actions Help |  |                   |       |      |       |   |          |             |                    |      |                  |  |
|------------------------|-------------------|--|-------------------|-------|------|-------|---|----------|-------------|--------------------|------|------------------|--|
| Manage Timecards (TR)  | File Actions Help |  |                   |       |      |       |   |          |             |                    |      |                  |  |
| Manage Timecards (TR)  | 🗧 😂   💓 🔍   🥥     |  |                   |       |      |       |   |          |             |                    |      |                  |  |
| Review Time Exceptions | Timecards         |  |                   |       |      |       |   |          |             |                    |      |                  |  |
| Refer fille exceptions |                   |  |                   |       |      |       |   |          |             |                    |      | K 🕊 1-8 of 8 🕨 🕨 |  |
|                        |                   |  |                   |       |      |       |   |          |             |                    |      | f8 🕨 🕽           |  |
|                        | Person Name       |  |                   |       |      | PTO E |   |          |             | Approval<br>Status |      |                  |  |
|                        |                   |  | 09/15/13-09/28/13 | 23:45 | 0:00 | 0:00  | 0 | 09/27/13 | Unsubmitted | Unapproved         | Open | UTM Bi-V         |  |
|                        |                   |  | 09/15/13-09/28/13 | 0:00  | 0:00 | 0:00  | 0 |          | Unsubmitted | Unapproved         | Open | UTM Bi-V         |  |
|                        |                   |  | 09/15/13-09/28/13 | 0:00  | 0:00 | 0:00  | 0 |          | Unsubmitted | Unapproved         | Open | UTM Bi-V         |  |
|                        |                   |  | 09/15/13-09/28/13 | 0:00  | 0:00 | 0:00  | 0 |          | Unsubmitted | Unapproved         | Open | UTM Bi-          |  |
|                        |                   |  | 09/15/13-09/28/13 | 0:00  | 0:00 | 0:00  | 0 |          | Unsubmitted | Unapproved         | Open | UTM Bi-V         |  |
|                        |                   |  | 09/15/13-09/28/13 | 0:00  | 0:00 | 0:00  | 0 |          | Unsubmitted | Unapproved         | Open | UTM Bi-          |  |
|                        |                   |  | 09/15/13-09/28/13 | 0:00  | 0:00 | 0:00  | 0 |          | Unsubmitted | Unapproved         | Open | UTM Bi-V         |  |
|                        |                   |  | 09/15/13-09/28/13 | 0:00  | 0:00 | 0:00  | 0 |          | Unsubmitted | Unapproved         | Open | UTM Bi-          |  |
|                        |                   |  |                   |       |      |       |   |          |             |                    |      |                  |  |
|                        |                   |  |                   |       |      |       |   |          |             |                    |      |                  |  |
|                        |                   |  |                   |       |      |       |   |          |             |                    |      |                  |  |
|                        |                   |  |                   |       |      |       |   |          |             |                    |      |                  |  |
|                        |                   |  |                   |       |      |       |   |          |             |                    |      |                  |  |
|                        |                   |  |                   |       |      |       |   |          |             |                    |      |                  |  |
|                        |                   |  |                   |       |      |       |   |          |             |                    |      |                  |  |
|                        |                   |  |                   |       |      |       |   |          |             |                    |      |                  |  |
|                        |                   |  |                   |       |      |       |   |          |             |                    |      |                  |  |
|                        |                   |  |                   |       |      |       |   |          |             |                    |      |                  |  |
|                        |                   |  |                   |       |      |       |   |          |             |                    |      |                  |  |
|                        |                   |  |                   |       |      |       |   |          |             |                    |      |                  |  |
|                        |                   |  |                   |       |      |       |   |          |             |                    |      |                  |  |
|                        |                   |  |                   |       |      |       |   |          |             |                    |      |                  |  |
|                        |                   |  |                   |       |      |       |   |          |             |                    |      |                  |  |
|                        |                   |  |                   |       |      |       |   |          |             |                    |      |                  |  |
|                        |                   |  |                   |       |      |       |   |          |             |                    |      |                  |  |
| orting                 |                   |  |                   |       |      |       |   |          |             |                    |      |                  |  |

A list of your employees will be proposed:

| Mana    | ge Timeca   | ards - | TA135 |   |                    |                    |      |       |      |       |                  |                   |               |
|---------|-------------|--------|-------|---|--------------------|--------------------|------|-------|------|-------|------------------|-------------------|---------------|
| File    | Actions     | Help   |       |   |                    |                    |      |       |      |       |                  |                   |               |
| 31      | 2 🔍   🧕     |        |       |   |                    |                    |      |       |      |       |                  |                   |               |
| Timecar | rds         |        |       |   |                    |                    |      |       |      |       | [                | • • 1-13          | of 13         |
| • F     | oerson Name |        | ID    | • | Dates <sup>•</sup> | Total <sup>D</sup> | от " | рто " | Excp | Sev 🛛 | Last _<br>Record | User<br>Submitted | - Appr<br>Sta |
|         |             |        |       |   | 06/14/09-06/27/09  |                    | 0.00 |       | 2    | 8     | 06/27/09         |                   |               |
|         |             |        |       |   | 06/14/09-06/27/09  | 7.75               | 0.00 | 0.00  | 0    |       | 06/24/09         |                   |               |
|         |             |        |       |   | 06/14/09-06/27/09  | 5.75               | 0.00 | 0.00  | 0    |       | 06/22/09         |                   |               |
|         |             |        |       |   | 06/14/09-06/27/09  | 0.00               | 0.00 | 0.00  | 0    |       |                  |                   |               |
|         |             |        |       |   | 06/14/09-06/27/09  | 4.75               | 0.00 | 0.00  | 0    |       | 06/22/09         |                   |               |

# Find the Employee

If your employee is not on the list, complete the following steps:

- Click on the Toggle Find Section icon to find the employee
- Beside the **Person (s)** field, select "All" or the specific work centre
- Beside Timecard Period, select Custom
- Enter the pay period beside the custom field
- Beside Payroll, select "All"
- Select Save Search and Apply
- From the list of employees, double click on the employee whose timecad needs to be fixed

### **Remove the Incorrect Time Record**

• Find the incorrect timecard (employee missed logging in but logged out) see sample below:

| Mana     | ge Timec       | ards - TA    | 135           |          |                |                |           |              |               |              |                    | (               | × |
|----------|----------------|--------------|---------------|----------|----------------|----------------|-----------|--------------|---------------|--------------|--------------------|-----------------|---|
| File     | View A         | ctions Help  |               |          |                |                | •         |              |               |              |                    |                 |   |
| ا 🗉      | 🗢 🏟 🌮          | 😼 😫 😕 🕁      | ¥:4 样 🖻 🛅     | 📁 🛄      | 9              |                |           |              |               |              |                    |                 |   |
| Persor   | 1              |              |               |          |                |                |           |              |               |              |                    |                 | * |
| Timeca   | ard Period     | 08/04/13-    | 08/17/13      |          |                |                |           |              |               |              |                    |                 |   |
| Time Re  |                |              |               |          |                |                |           |              |               |              |                    | ~               | a |
| Time Re  | coras          |              |               |          |                |                |           |              |               |              | ☑ Sh               | ow Actual Times |   |
| Dav      | Date           | Time Code    | Duration      | Start •  | Stop 😐 Labor A | ccount •       | Record •  | Day Hrs      | Total 🔍 lob 🗉 | Task Code    | Task Name          | Work Center     |   |
| Tue      |                | REG          |               | 13:00    |                | /101814//LAP1  |           | 4:00         | 11:30 9906    | 0            |                    | UTM OPR - Info  |   |
| Wee      | 1 08/07        | REG          |               | 16:56    | 22:07 10210/   | /101814//LAP1  | 0: 5:15   | 5:15         | 16:459906     | 0            |                    | UTM OPR - Infe  |   |
|          |                | REG          | -0:30         |          | 10210/         | /101814//LAP1  | 0: -0:30  | 4:45         | 16:159906     | 0            |                    | UTM OPR - Infe  |   |
| Sat      | 08/10          | REG          |               | 12:00    | 18:45          |                | 6:45      | 6:45         | 23:009906     | 0            |                    | UTM OPR - Infe  |   |
|          |                | REG          | -0:30         |          |                |                | -0:30     | 6:15         | 22:309906     | 0            |                    | UTM OPR - Info  |   |
| Mor      | 08/12          |              |               |          | 22:10          |                |           | 0:00         | 22:30         | 0            |                    |                 |   |
| Tue      | 08/13          | REG          |               | 13:00    | 17:00 10210/   | /101814//LAP1  | 0: 4:00   | 4:00         | 26:309906     | 0            |                    | UTM OPR - Infe  |   |
| Wee      | d 08/14        | REG          |               | 17:01    | 22:07 10210/   | /101814//LAP1  | 0: 5:15   | 5:15         | 31:459906     | 0            |                    | UTM OPR - Info  |   |
|          |                | REG          | -0:30         |          | 10210/         | /101814//LAP1  | 0: -0:30  | 4:45         | 31:159906     | 0            |                    | UTM OPR - Info  |   |
| 🕨 Thu    | 08/15          | REG          |               | 13:02    | 17:02 10210/   | /101814//LAP1  | 0: 4:00   | 4:00         | 35:159906     | 0            |                    | UTM OPR - Infe  |   |
| •        |                |              |               |          |                |                |           |              |               |              |                    | ) v             |   |
| Addition | al Information |              |               |          |                |                |           |              |               |              |                    | $\nabla$        | 1 |
| Pa       | v and Accrual  | s Schedule   | Audit Excep   | tion Apr | oroval Event   | Person Info    | Access Ti | mecard Comm  | ent Time Re   | cord Comment | Labor Account Info | Documents       |   |
|          | ·              |              |               |          |                |                |           |              |               |              |                    |                 |   |
| Data     | shown for:     | Thu 08/15/20 | 013           |          |                |                |           |              |               |              |                    |                 |   |
| Pay T    | otals          |              |               |          |                |                | Ac        | ruals        |               |              |                    |                 |   |
| Pa       | v Code 😐       | Time 😐 Ba    | lance 😐 🛛 Waq | es = E   | alance 😐 Accou | nt             | -         | Accrual Code | Time          | Balance 😐    | Amount  Balance    |                 |   |
| RE       | G              | 0:00         | 6:15          |          |                |                |           |              |               |              |                    |                 |   |
| RE       | G              | 4:00         | 29:00         |          | 10210          | )//101814//LAP | 10        |              |               |              |                    |                 |   |
|          |                |              |               |          |                |                |           |              |               |              |                    |                 |   |
|          |                |              |               |          |                |                |           |              |               |              |                    |                 |   |
|          |                |              |               |          |                |                |           |              |               |              |                    |                 |   |

- Highlight the **incorrect Time Record** and select the Remove Record icon
- Select "yes" to remove the record

×

# **Create the Time Record**

The record that was removed has to be re-created.

Select the Create Time Record icon

| Create Time R                                                                                                   | ecord                                         |                                                |              |                                    |
|----------------------------------------------------------------------------------------------------|-----------------------------------------------|------------------------------------------------|--------------|------------------------------------|
| Person:                                                                                                    |                                               | Record Date*                                   | 08/16/2013 🗖 |                                    |
| Time Code*                                                                                                    | REG - Regular Pay                             |                                                | •            |                                    |
| Shift Name                                                                                                    | (none)                                        |                                                | •            |                                    |
| Start Time:<br>End Time:<br>Save Ca                                                                             | Adju                                          | astern 🔍 -240                                  |              | d<br>Punch Rules<br>le Lunch Rules |
| Labor Account Allocation:                                                                                       | Work Information Other<br>Single • Single     | Special                                        |              |                                    |
| Labor Acct Profile                                                                                              |                                               | LAP10210                                       |              | -                                  |
| <ul> <li>Cost Center</li> <li>Order</li> <li>Department</li> <li>Location Ass</li> <li>Labor Accourt</li> </ul> | 10210<br>101814<br>ign<br>ht Profile LAP10210 | 4                                              |              |                                    |
| Labor Account<br>Allocation                                                                                     |                                               | .0210//101814//LAP10210<br>.00/100/100/100/100 |              |                                    |

#### **Complete and confirm the following fields on the Time Record:**

| Record Date      | Date the employee worked                                                                                                    |
|------------------|----------------------------------------------------------------------------------------------------|
| Time Code        | Select from the drop down menu list (Reg., Overtime etc.)                                                                                       |
| Start time       | The Time the employee started the shift                                                                                                    |
| End time         | The Time the employee ended the shift                                                                                                    |
| Time Based       | This default is normal for most hours worked                                                                                                    |
| Labor Account    | Confirm the Cost center, Dept, and Labor Account Profile (LAP) are correct. Change if applicable – use the radio button and select accordingly. |
| Work Information | Confirm the Job Code work center and Rate of Pay. Change if applicable – use the radio button and select accordingly.                           |
| Other            | Optional – Select a reason code OR write comments for creating the timecard.                                                                    |
| Save             | Save the Time Record that you created.                                                                                                    |

## **TimeLink Main Menu**

Return to the TimeLink main menu to approve the Time Record just corrected.

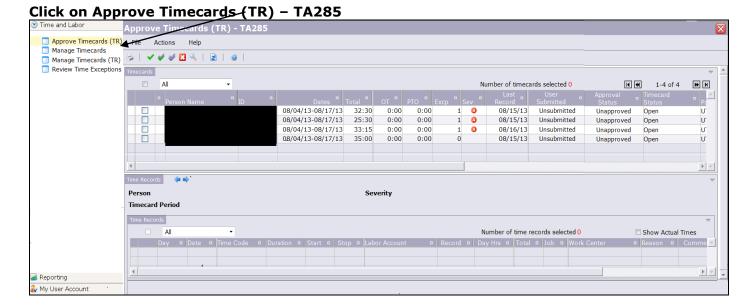

## A list of your employees will be proposed

| pprove                                  | e Timecards (TR)     | - TA285                   |                   |            |                 |                          |        |              |                  |                     |                                          |                    |                    |
|-----------------------------------------|----------------------|---------------------------|-------------------|------------|-----------------|--------------------------|--------|--------------|------------------|---------------------|------------------------------------------|--------------------|--------------------|
| File Ad                                 | ctions Help          |                           |                   |            |                 |                          |        |              |                  |                     |                                          |                    |                    |
|                                         | 🖌 🖉 🔀 🔍   🗟   🤘      |                           |                   |            |                 |                          |        |              |                  |                     |                                          |                    |                    |
| necards                                 |                      |                           |                   |            |                 |                          |        |              |                  |                     |                                          |                    | $\bigtriangledown$ |
|                                         | All 👻                |                           |                   |            |                 |                          |        | N            | lumber of timeca | ards selected 1     |                                          | € 1-4 of 4         | ₩ H                |
| -                                       | Person Name          | ID                        | Dates             | Total      | OT <sup>®</sup> | PTO                      | Excp • | Sev "        | Last _<br>Record | User -<br>Submitted | Approval<br>Status                       | Timecard<br>Status | □ Pa               |
|                                         |                      |                           | 08/04/13-08/17/13 | 32:30      | 0:00            | 0:00                     |        | 1 🕴          | 08/15/13         | Unsubmitted         | Unapproved                               | Open               | U                  |
| <b>V</b>                                |                      |                           | 08/04/13-08/17/13 | 35:00      | 0:00            | 0:00                     |        | D            | 08/15/13         | Unsubmitted         | Unapproved                               | Open               | U                  |
|                                         |                      |                           | 08/04/13-08/17/13 | 33:15      | 0:00            | 0:00                     |        | 1 🕴          | 08/16/13         | Unsubmitted         | Unapproved                               | Open               | U                  |
|                                         |                      |                           | 08/04/13-08/17/13 | 25:30      | 0:00            | 0:00                     |        | 1 🕴          | 08/15/13         | Unsubmitted         | Unapproved                               | Open               | U                  |
|                                         |                      |                           |                   |            |                 |                          |        |              |                  |                     |                                          |                    |                    |
| me Records<br>P <b>erson</b><br>imecard | Period 08/04/13-0    | ✔ ♥ ♥   [<br>■<br>8/17/13 |                   | <b>å</b> : | Severity        |                          |        |              |                  |                     |                                          |                    | ~                  |
|                                         | All                  |                           |                   |            |                 |                          |        |              |                  | ecords selected 0   |                                          | Show Actual T      | imes               |
|                                         | Day 🛛 Date 🗖 Time    | Code 🛛 Dur                |                   |            |                 |                          |        |              |                  | 🛛 Job 🗖 Work (      |                                          | Reason 🔍 C         | lomme 🔺            |
| <ul> <li>✓</li> <li>✓</li> </ul>        | REG<br>Wed 08/07 REG |                           | -0:30             |            |                 | 314//LAP10<br>314//LAP10 |        | 0:30<br>4:00 |                  |                     | PR - Info and Loar<br>PR - Info and Loar |                    |                    |
|                                         |                      |                           |                   |            |                 |                          |        |              |                  |                     |                                          |                    |                    |

## Find the Employee whose Timecard has been Re-created

If your employee is not on the list, complete the following steps:

- Click on the Toggle Find Section icon to find the employee
- Beside the TR\_FILTER\_OBJECT field, select "All" or the specific work centre
- Enter the **pay period** beside the custom field
- Select Save Search and Apply
- Choose your employee from the list

## **Approve the Timecard**

#### The following confirmation prompt will be proposed:

| Approve Timecard                                                                                                    |
|----------------------------------------------------------------------------------------------------|
| Approving a time record allows it to be<br>released to payroll. Time records cannot<br>be paid unless they have been approved. |
| Approval Status:*                                                                                                    |
| Comment:                                                                                                    |
| OK Cancel                                                                                                    |
| https://qa.timelink.utoronto.ca/timelink/servlet/StartCISPage?PAGEURL=/tl 😋 Internet   Protected Mode: On                      |

- Click on the Approve/Unapprove Timecard Time Records icon < (the green checkmark).
- Select **Approved** from the Approval Status drop down menu
- Select OK

# **Confirm the Approval of the Timecard**

The Time Record should be listed with the other Time Records (if any). A **green** checkmark will show under the Approved column for the approved timecard as seen below:

| Time Re | ecords    | ⊨ •   • <b>3</b> \$3 (                                                                                                    | 2 🗶   🗸  | ' 🖋 🖉   🖹 📴 🗾 🛙   |           |           |               |                         |                            |              |                                                                                                    |       | 4 |
|---------|-----------|----------------------------------------------------------------------------------------------------|----------|-------------------|-----------|-----------|---------------|-------------------------|----------------------------|--------------|----------------------------------------------------------------------------------------------------|-------|---|
| Perso   | n         |                                                                                                    |          |                   |           | Sever     | ity 🏴         |                         | $\setminus$                |              |                                                                                                    |       |   |
| Timeo   | ard Perio | d 08/04/                                                                                                    | 13-08/17 | 7/13              |           |           |               |                         | ```                        | $\backslash$ |                                                                                                    |       |   |
| Time R  | Records   |                                                                                                    |          |                   |           |           |               |                         |                            |              |                                                                                                    |       | ▽ |
|         |           |                                                                                                    | •        |                   |           |           |               | Number of time record   | ls selected <mark>0</mark> |              | Show Actual                                                                                                    | Times |   |
|         | Duration  | Start • Start • Sta | Stop 🛛 🛛 | abor Account      | Record    | Day Hrs 🏼 | Total 🛛 Job 🔍 | Work Center 🛛 🗖 Reason  | Comment                    | PPA ALD      | Approved                                                                                                    |       |   |
|         |           | 17:00                                                                                                    | 22:15    | L0210//101814//LA | P10 5:15  | 5:15      | 5:15 9906     | UTM OPR - Info and Loan |                            |              | ¥ 🗸                                                                                                    | More  |   |
|         | -0:       | 30                                                                                                    | 1        | L0210//101814//LA | P10 -0:30 | 4:45      | 4:45 9906     | UTM OPR - Info and Loan |                            |              | · ·                                                                                                    | More  |   |
|         |           | 13:00                                                                                                    | 17:00    | L0210//101814//LA | P10 4:00  | 4:00      | 8:45 9906     | UTM OPR - Info and Loan |                            |              | <ul> <li>Image: A second second s</li></ul> | More  |   |
|         |           | 13:00                                                                                                    | 22:15    | L0210//101814//LA | P10 9:15  | 9:15      | 18:00 9906    | UTM OPR - Info and Loan |                            |              | <ul> <li>Image: A second second s</li></ul> | More  |   |
|         | -0:       | 30                                                                                                    | 1        | L0210//101814//LA | P10 -0:30 | 8:45      | 17:30 9906    | UTM OPR - Info and Loan |                            |              |                                                                                                    | More  |   |
|         |           | 13:00                                                                                                    | 17:00    | 10210//101814//LA | P10: 4:00 | 4:00      | 21:30 9906    | UTM OPR - Info and Loan |                            |              | <b>~</b>                                                                                                    | More  |   |

**Note:** To Unapprove a timecard, the same process to Approve a timecard (described above) is followed, but instead you must select "**Unapproved**" from the drop down menu (confirmation prompt). Also, when the record is **unapproved**, you will see a **purple** checkmark by the unapproved timecards.